## ▶ Activité n°1

Compléter les assertions suivantes :

- 1. **Prendre**  $10\%$  d'une grandeur revient à la multiplier par  $\dots\dots\dots\dots$
- 2. **Prendre**  $1\%$  d'une grandeur revient à la multiplier par  $\dots\dots\dots\dots$
- 3. **Prendre**  $0,1\%$  d'une grandeur revient à la multiplier par  $\dots\dots\dots\dots$
- 4. Prendre 23,7 % d'une grandeur revient à la multiplier par . . . . . . . . . . . .
- 5. Multiplier une grandeur par 0,34 revient à prendre . . . . . . . . . . . . % de cette grandeur
- 6. Multiplier une grandeur par  $\frac{3}{4}$  revient à **prendre** ............ % de cette grandeur

## ▶ Activité n°2

Compléter les « bulles » grisées dans les cas suivants :

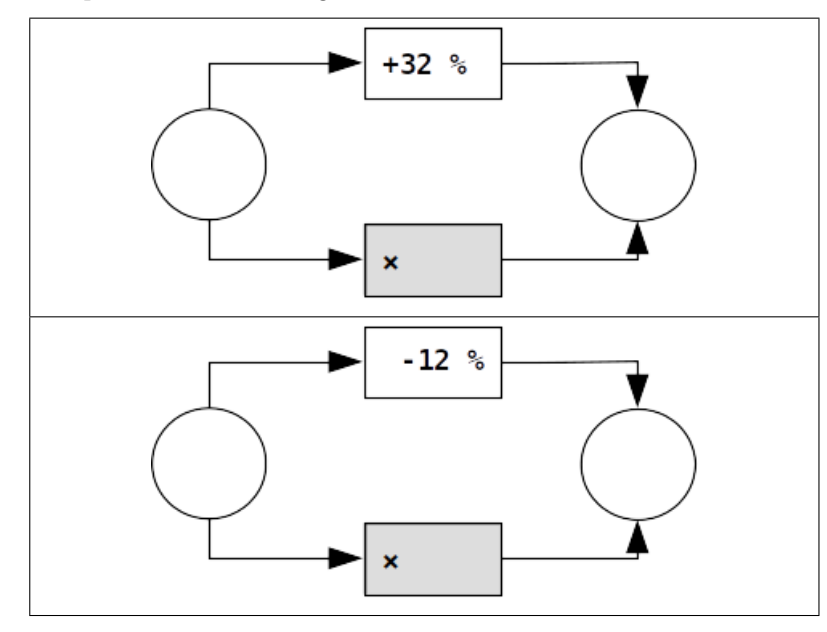

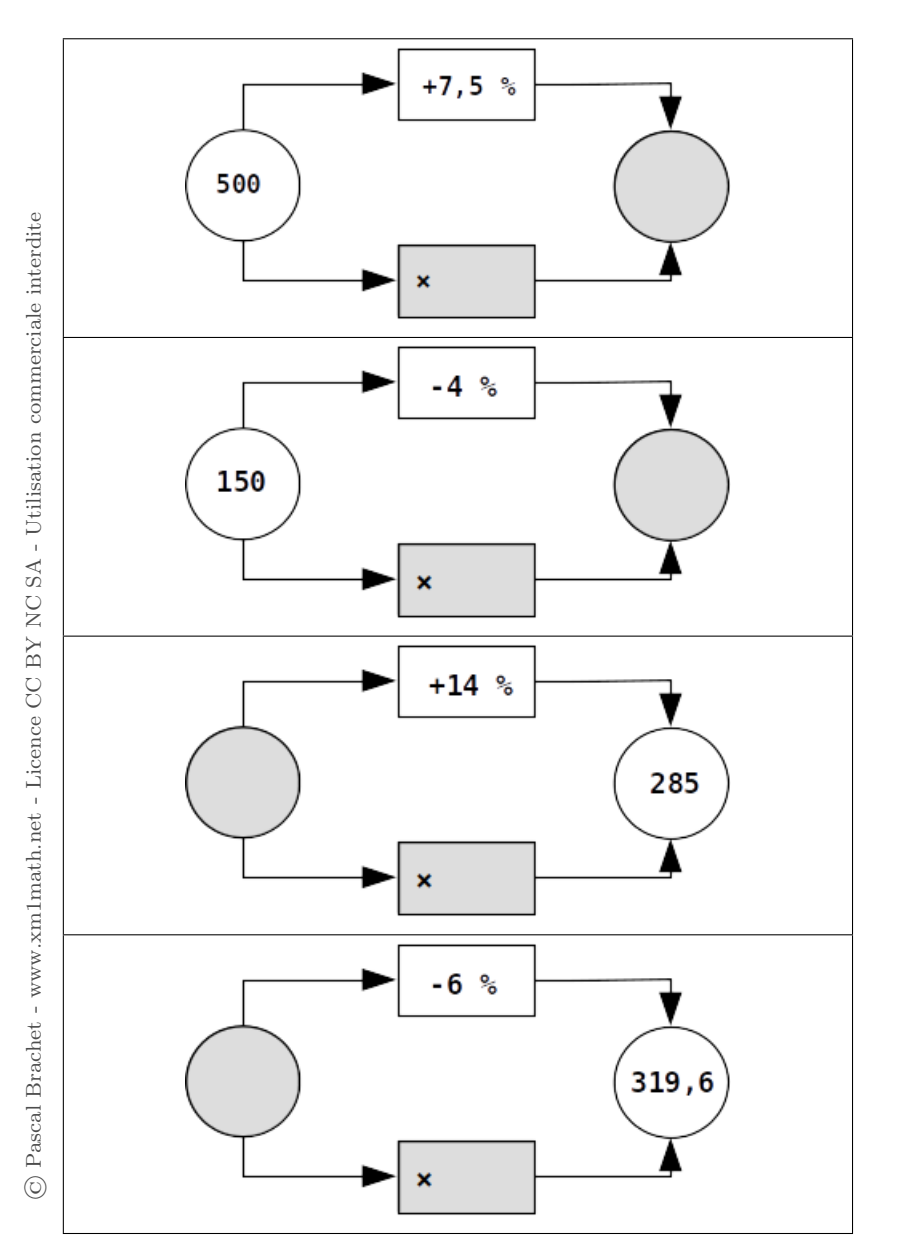

## $\blacktriangleright$  Activité n°3

Compléter les « bulles » grisées dans les cas suivants :

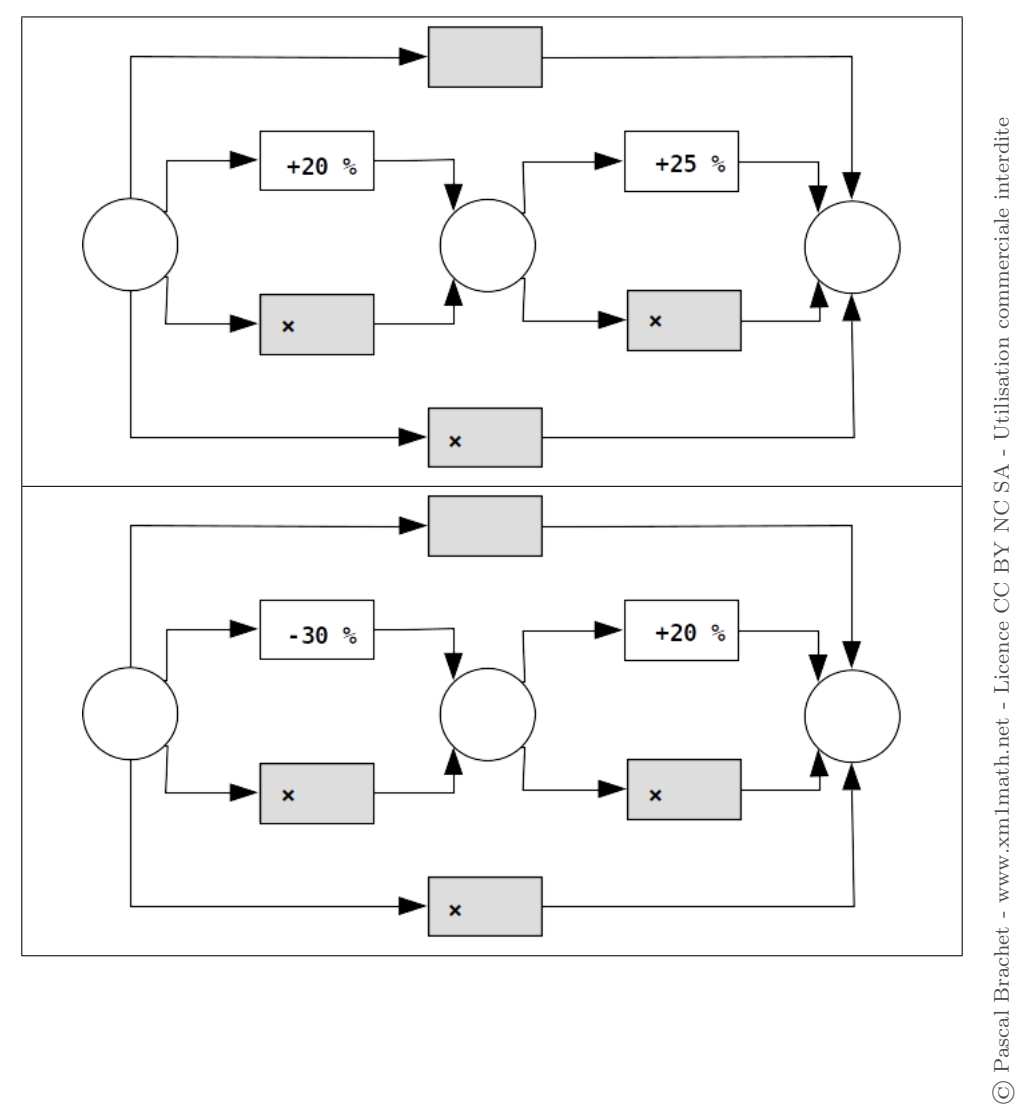

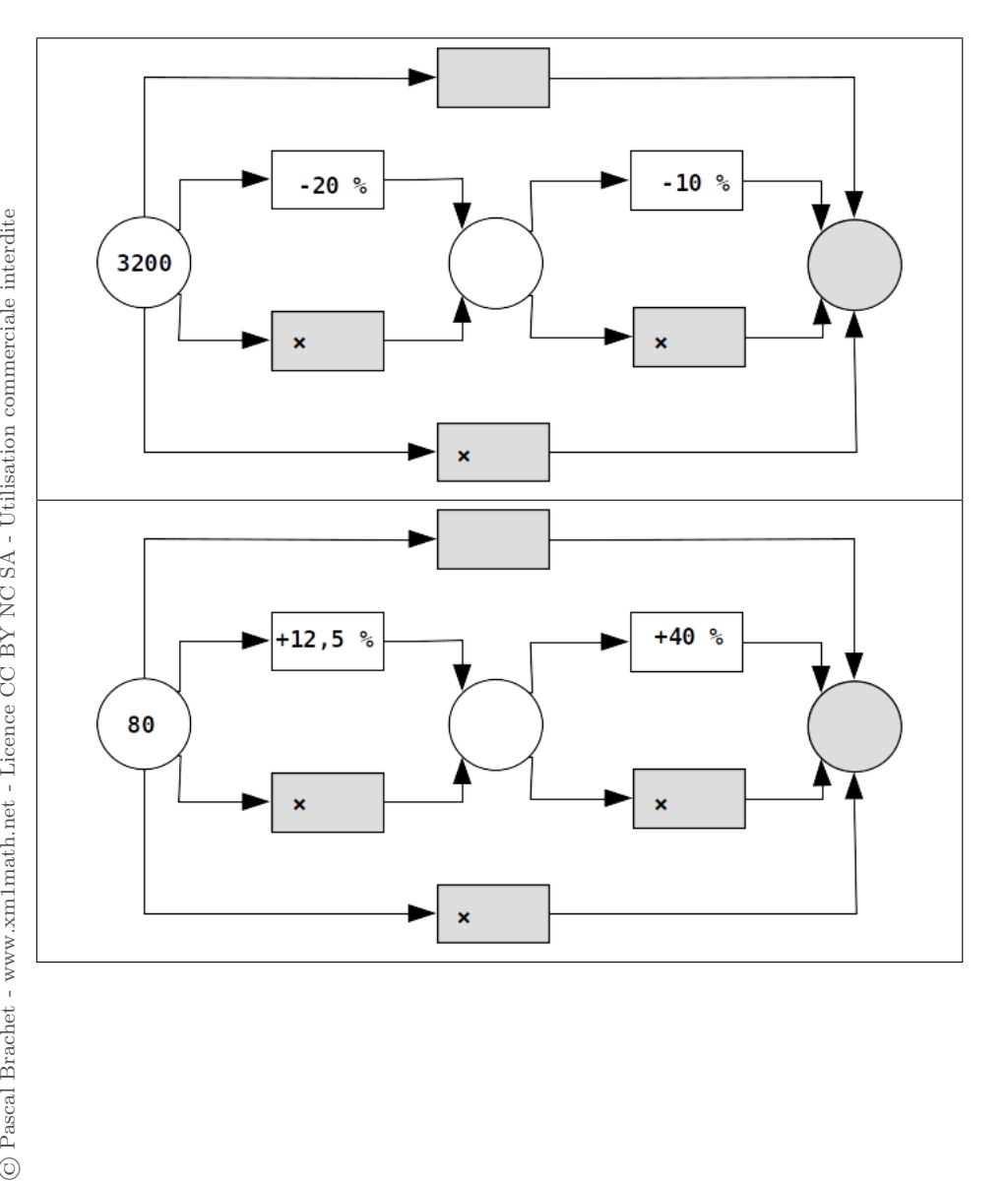

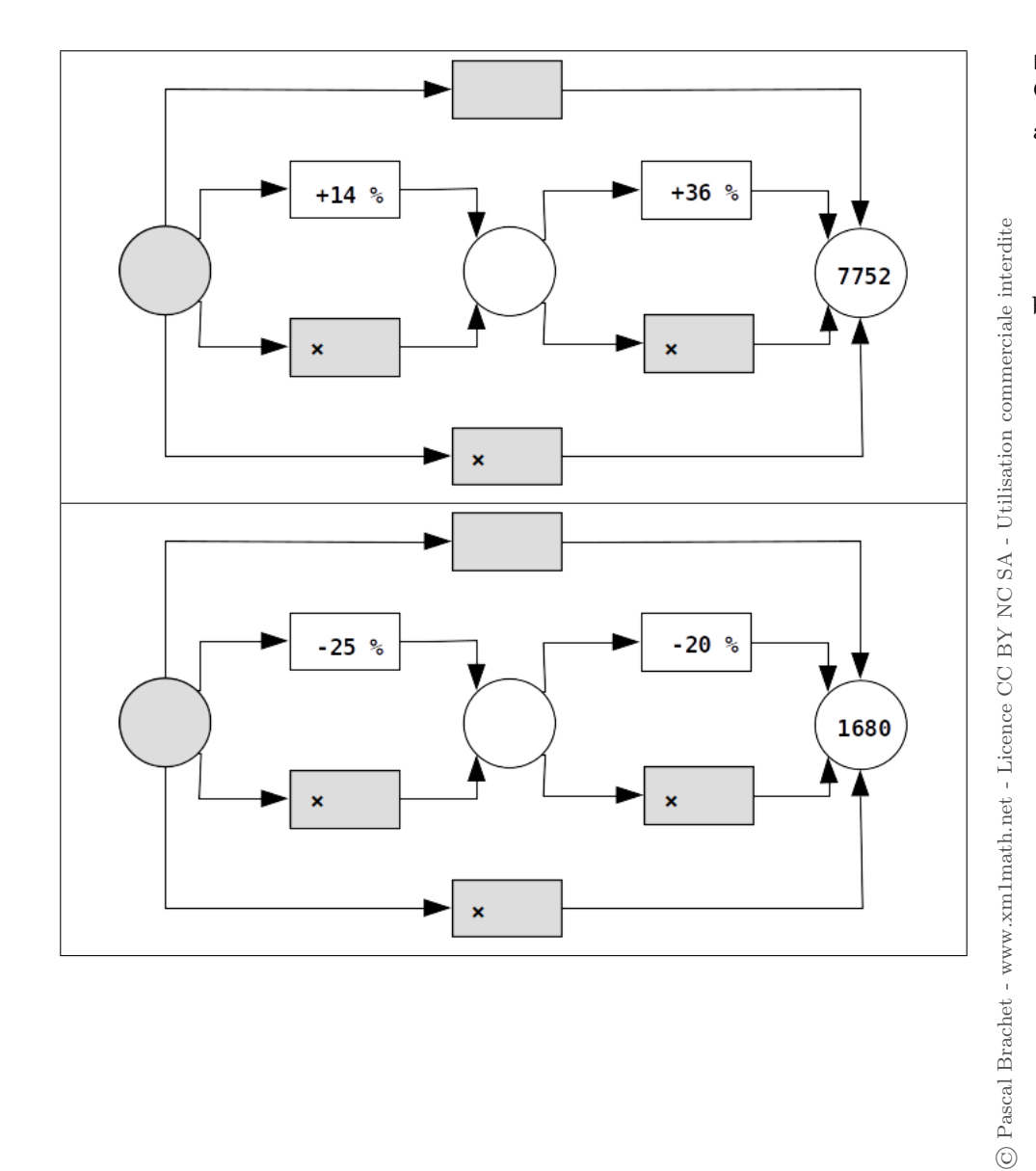

## ▶ Activité n°4

Compléter les assertions suivantes :

a) Une grandeur passe de 32 à 36. La valeur initiale est :  $\dots$  . . . . . . La valeur finale est :  $\dots$  . . . valeur finale – valeur initiale  $\times 100 = \dots \dots$ Donc la grandeur a ............. de ......% b) Une grandeur passe de 8 à 7,6. La valeur initiale est :  $\dots \dots$  - La valeur finale est :  $\dots \dots$ valeur finale – valeur initiale  $\times 100 = \dots \dots$ Donc la grandeur a ............ de ......%